<span id="page-0-0"></span>**THS** This is part of [Family API](http://osfree.org/doku/doku.php?id=en:docs:fapi) which allow to create dual-os version of program runs under OS/2 and DOS

**Note:** This is legacy API call. It is recommended to use 32-bit equivalent

2021/09/17 04:47 · prokushev · [0 Comments](http://osfree.org/doku/doku.php?id=en:templates:legacy#discussion__section) 2021/08/20 03:18 · prokushev · [0 Comments](http://osfree.org/doku/doku.php?id=en:templates:fapiint#discussion__section)

# **DosSelectDisk**

This call selects the drive specified as the default drive for the calling process.

# **Syntax**

DosSelectDisk (DriveNumber)

### **Parameters**

• DriveNumber ([USHORT](http://osfree.org/doku/doku.php?id=en:docs:fapi:ushort)) - input : New default drive number, where  $1 = A$  and  $2 = B$  and so on.

## **Return Code**

#### rc [\(USHORT\)](http://osfree.org/doku/doku.php?id=en:docs:fapi:ushort) - return

Return code descriptions are:

- 0 NO ERROR
- 15 ERROR INVALID DRIVE

### **Example Code**

### **C Binding**

```
 #define INCL_DOSFILEMGR
```

```
 USHORT rc = DosSelectDisk(DriveNumber);
 USHORT DriveNumber; /* Default drive number */
USHORT rc; \sqrt{\frac{4}{\pi}} return code \sqrt[*]{}
```
### **MASM Binding**

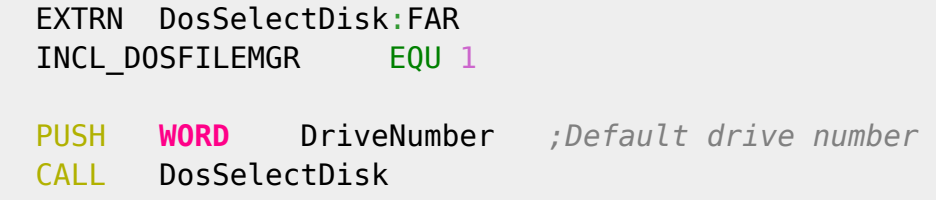

Returns WORD

### **Note**

Text based on<http://www.edm2.com/index.php/DosSelectDisk>

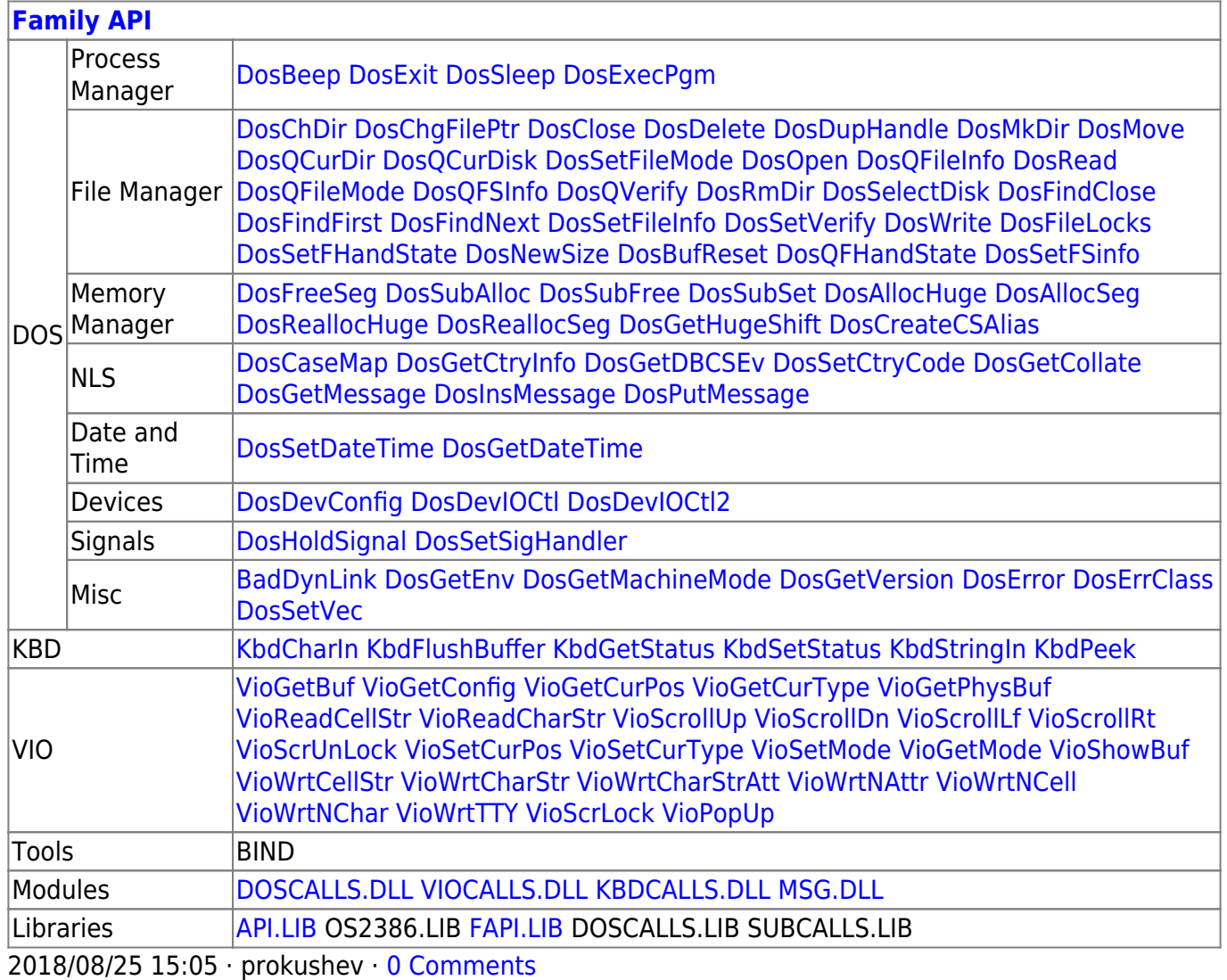

From: <http://osfree.org/doku/>- **osFree wiki**

Permanent link: **<http://osfree.org/doku/doku.php?id=en:docs:fapi:dosselectdisk>**

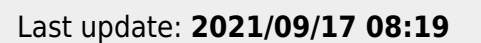

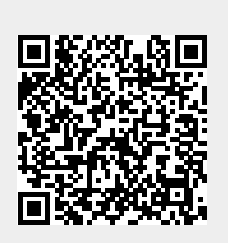